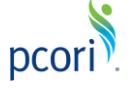

*This FAQ document pertains to the new Pre-Award Management System for Research Awards.*

### **Getting Started**

#### **This section of the FAQ provides guidance on**:

- Research Awards User Roles
- Logging In and User Access

#### *Please keep in mind the following Research Awards user roles and definitions:*

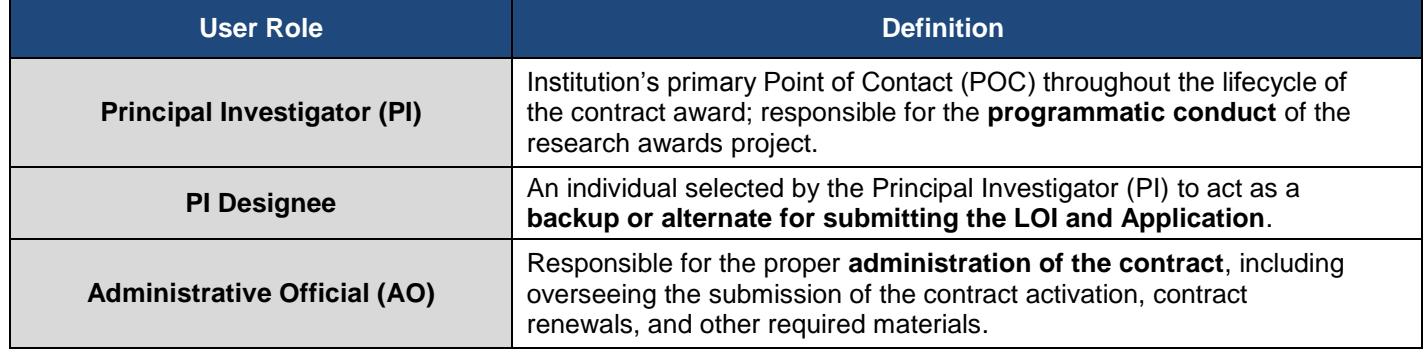

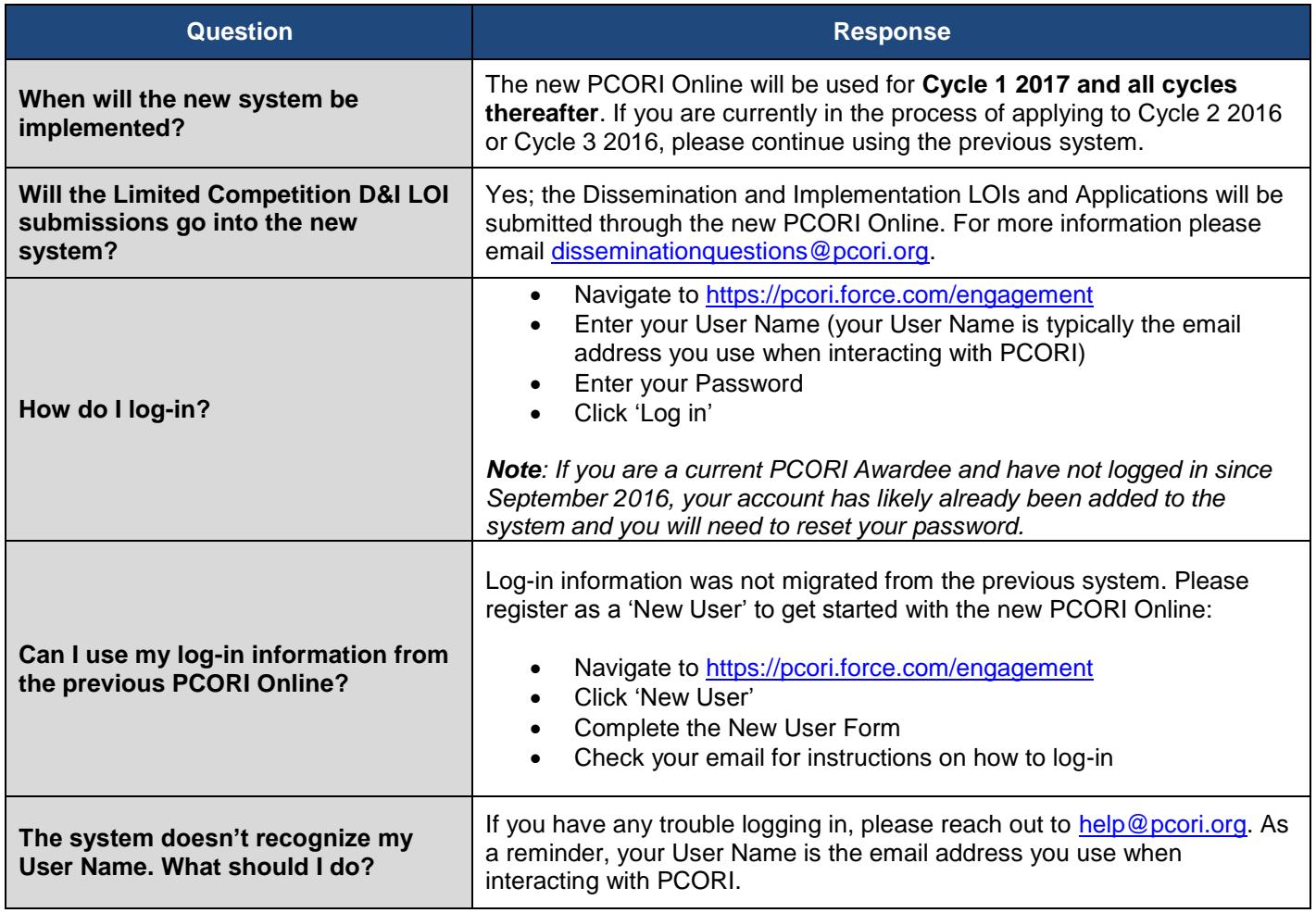

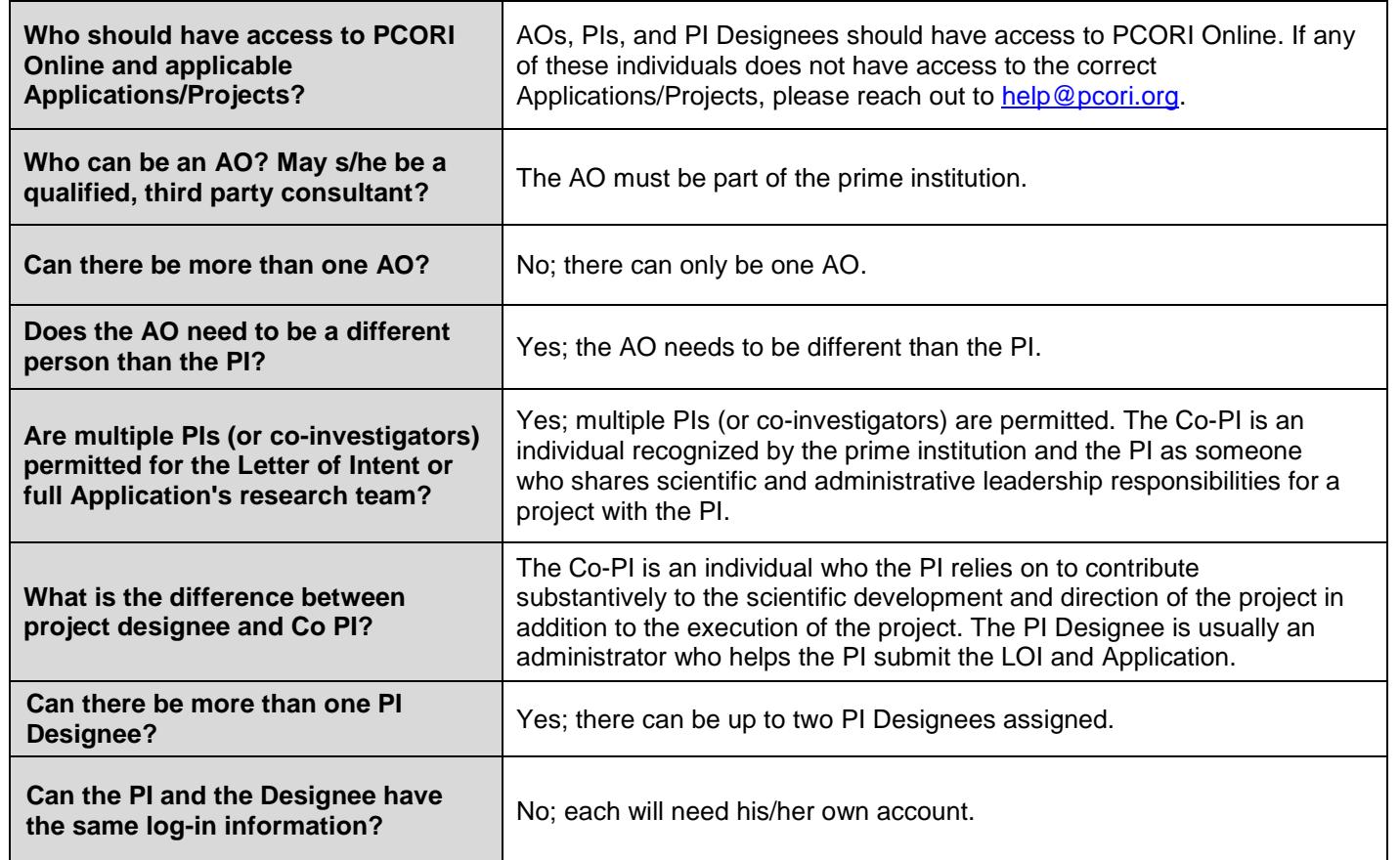

### **LOI Submission**

**At the top of the LOI, you will find the following tabs which will assist with navigating the various sections of the form. This section of the FAQ provides guidance on**:

- LOI Navigation
- LOI Submission

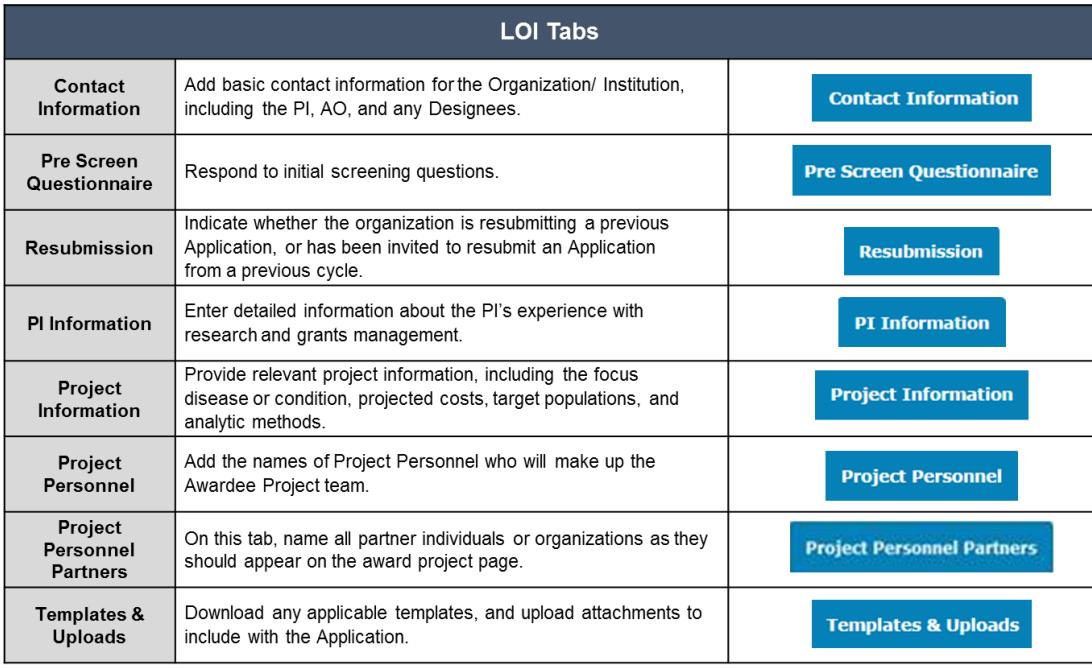

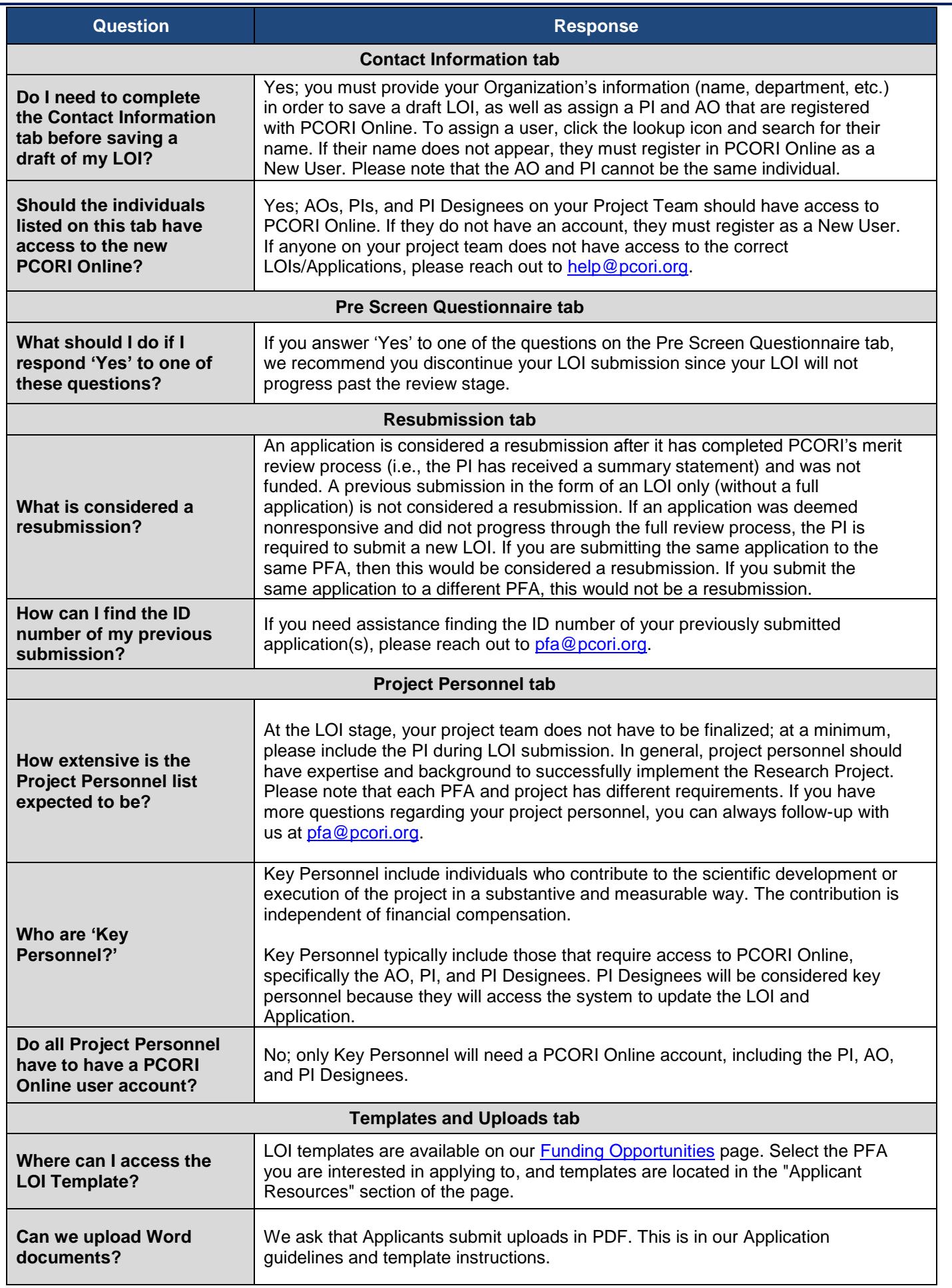

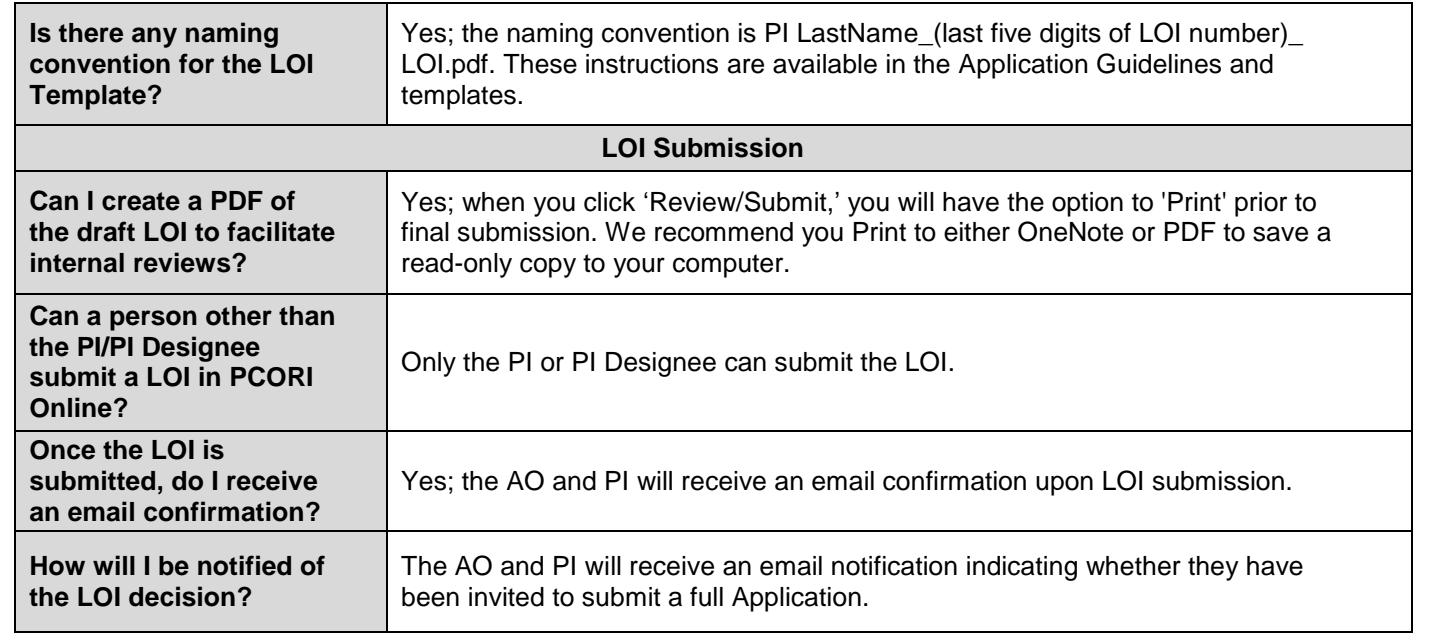

## **Application Submission**

**At the top of the Application, you will find the following tabs which will assist with navigating the various sections of the form. This section of the FAQ provides guidance on**:

- Application Navigation
- Application Submission
- Application Approval
- PCORI Information Requests

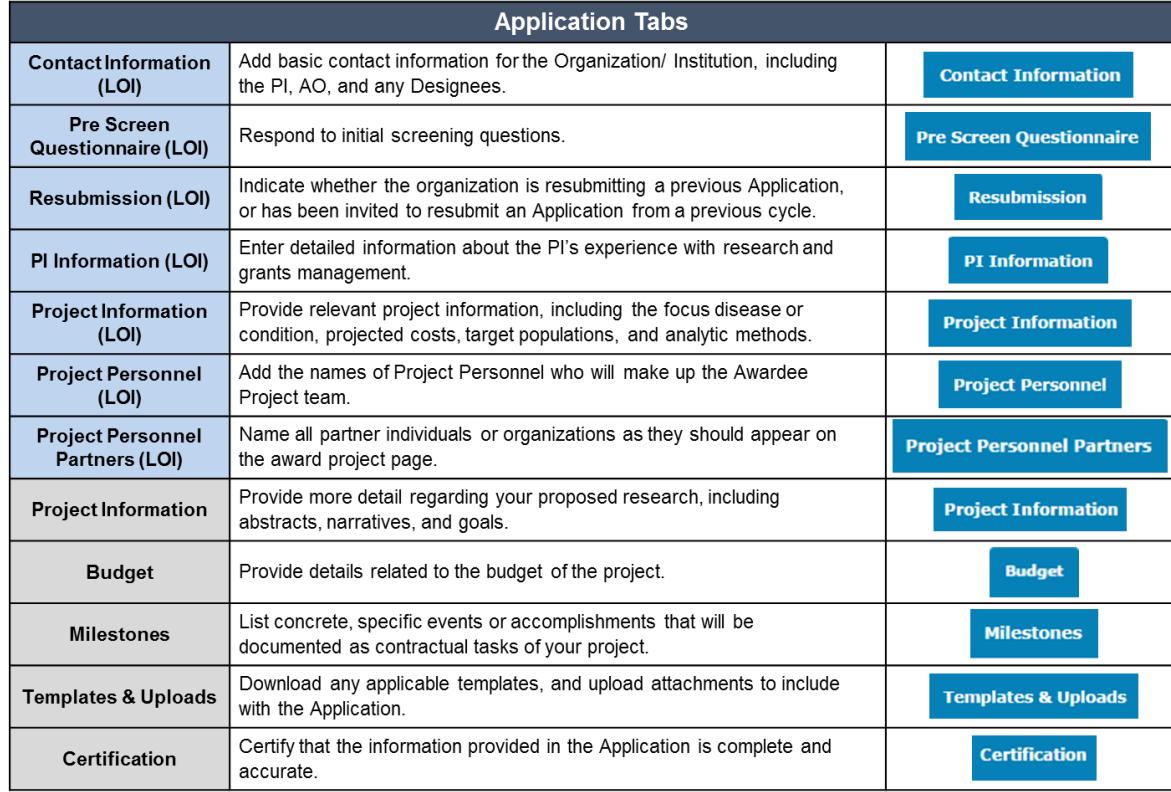

*\* The first seven tabs have been pre-populated from the LOI submission, and are designated (LOI).*

Please note that any changes to the following information from the LOI submission will require PCORI's written approval prior to Application submission:

- **Principal Investigator Institution**
- **Study design Research question(s)**
- **Specific aims**
- **Comparators**

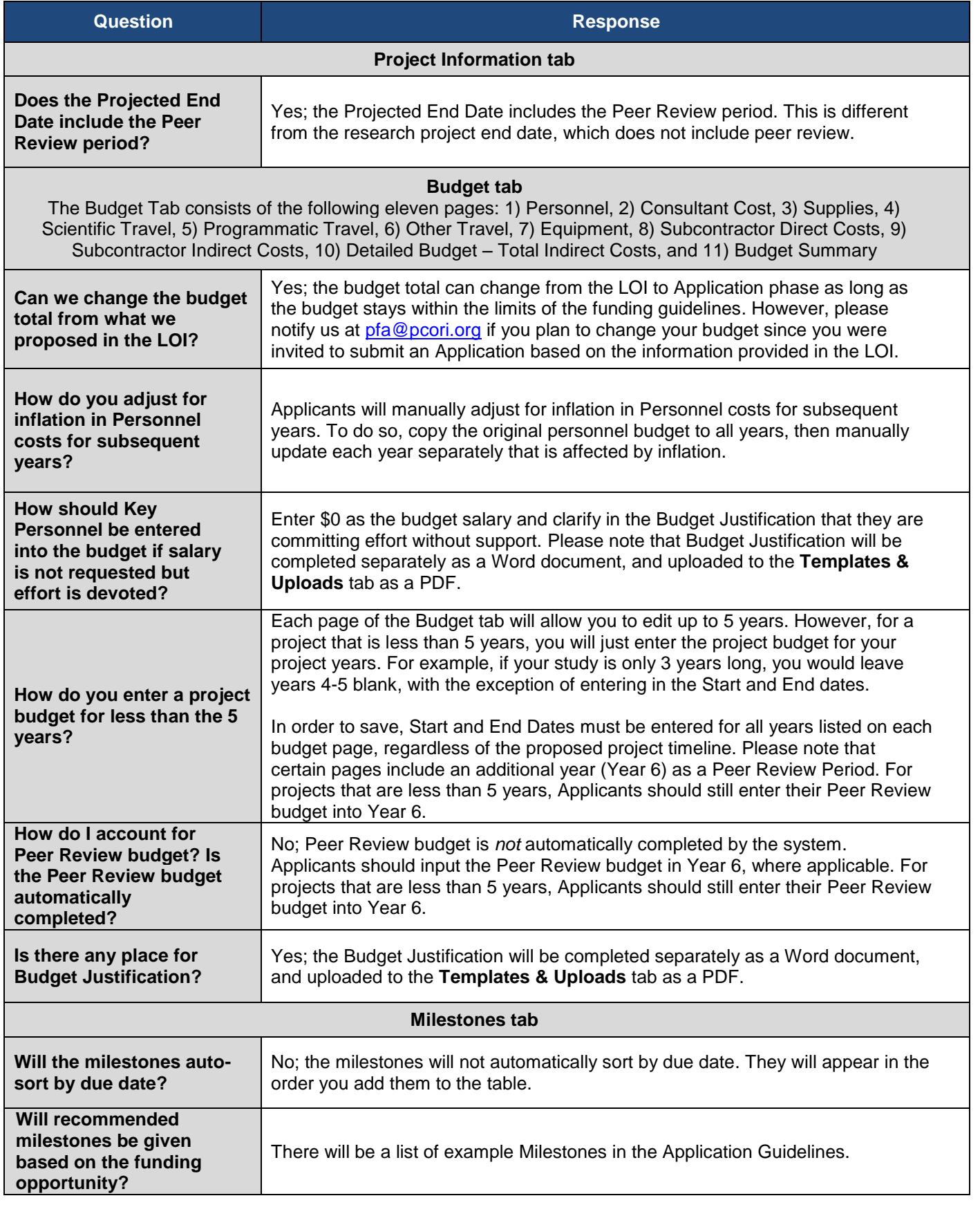

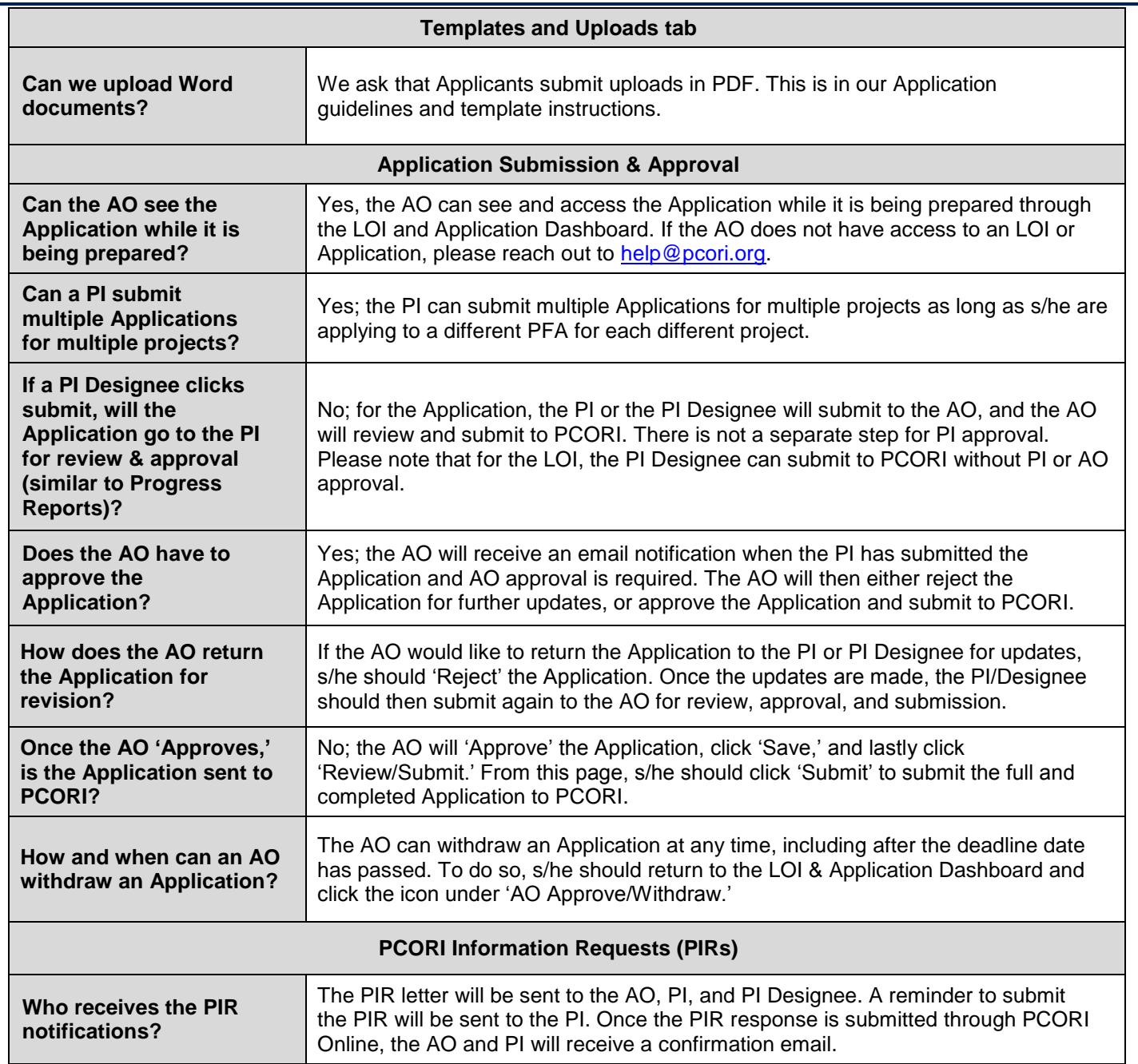

# **Additional Help & Resources**

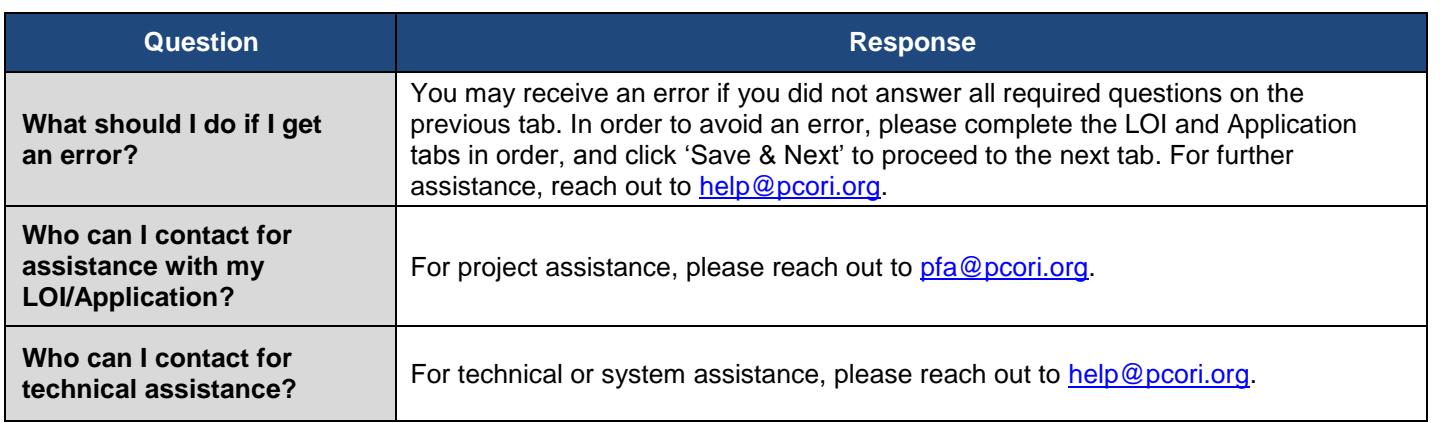